## **Service Support Spirit**

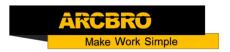

## How to change new offline switch-Voyager/Cruiser-mini

→ Problem : Change new offline switch;

Solution Problem analysis:

Step1: Please turn off the power;

Step2: Connect according to the circuit diagram

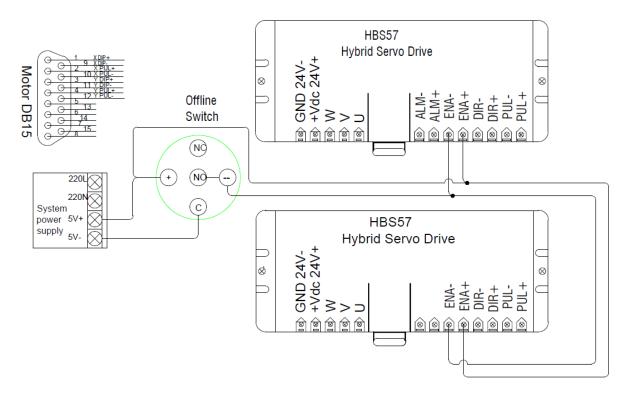

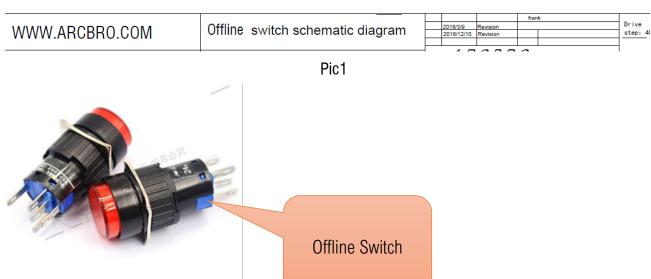